## Xbmc [Manual](http://getdocs.westpecos.com/to.php?q=Xbmc Manual Pdf) Pdf [>>>CLICK](http://getdocs.westpecos.com/to.php?q=Xbmc Manual Pdf) HERE<<<

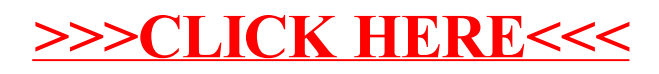